# O'Reilly For Higher Education-Overview

*May , 2019*

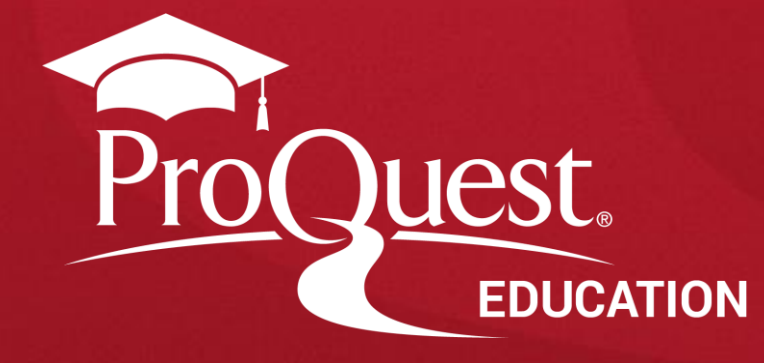

# **O´Reilly: multi-modality and multi-leveled**

*From beginner to advanced -- content to meet all levels of proficiency*

#### Books

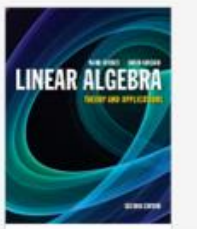

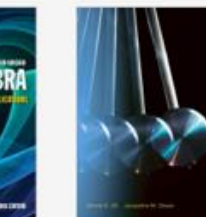

Осильн

### Video

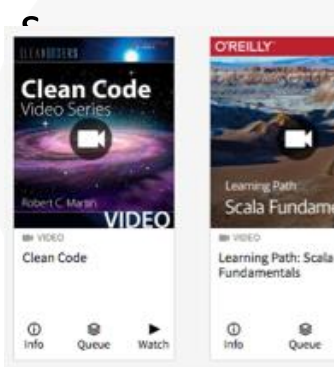

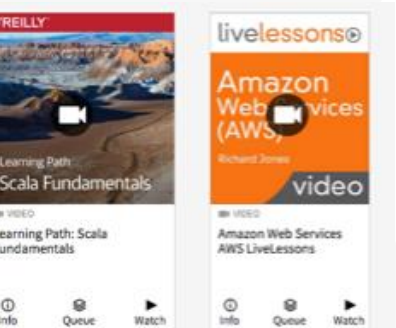

#### Case Studies

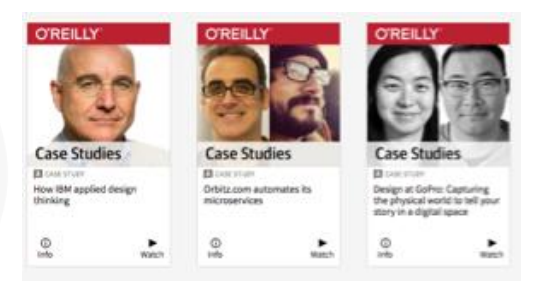

### Learning Paths

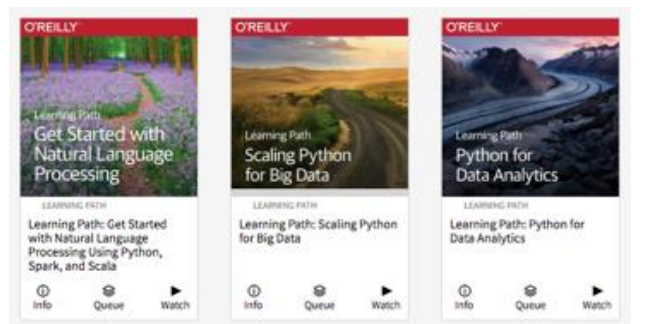

### Interactive Tutorials

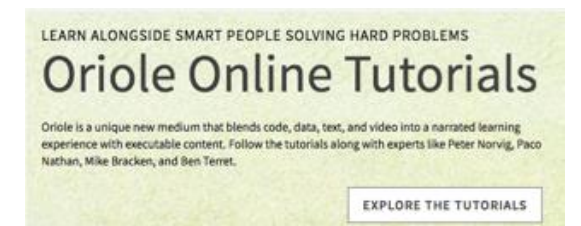

#### Early Release Access

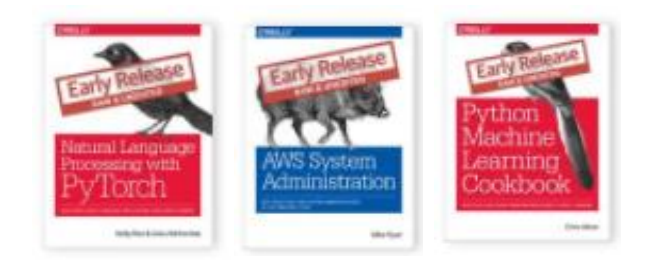

### **Wide range of content**

200+ **leading publishers**

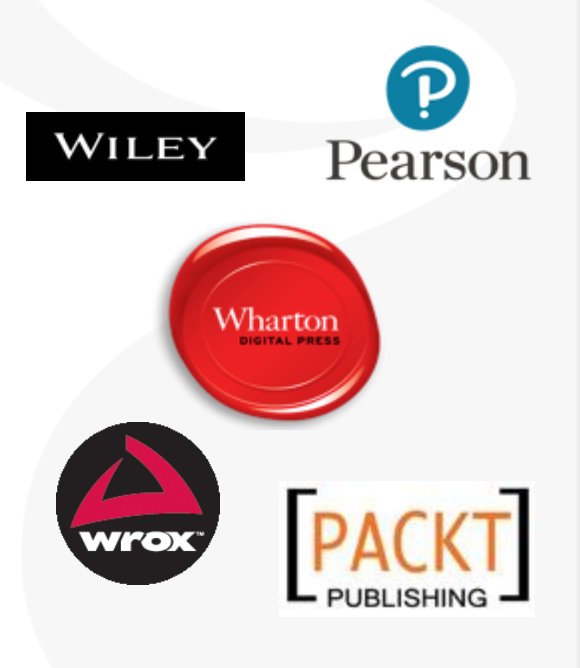

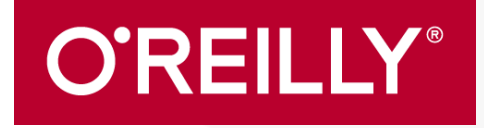

Exclusive content from **the world's foremost innovators**

**D.J. Patil**

*Scientist*

*Former U.S Chief Data*

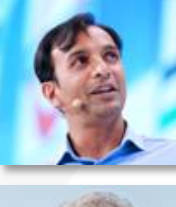

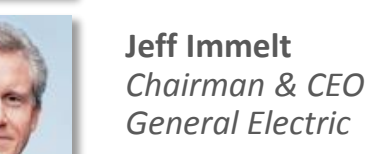

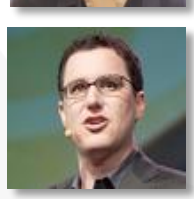

**Eric Ries** *Entrepreneur Lean Startup Evangelist*

**Camille Fournier** *Managing Director*

*Two Sigma*

### Exclusive O'Reilly Conference content **Insights for the future— Training for today**

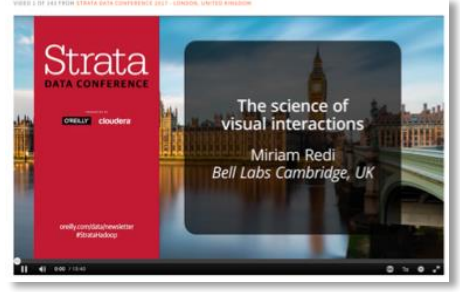

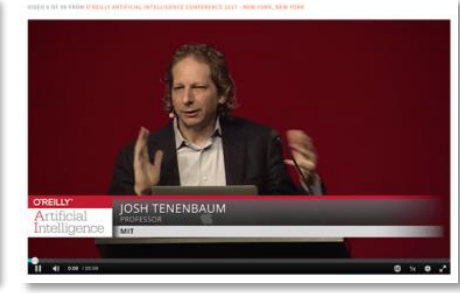

### Exclusive case studies **from leading organizations**

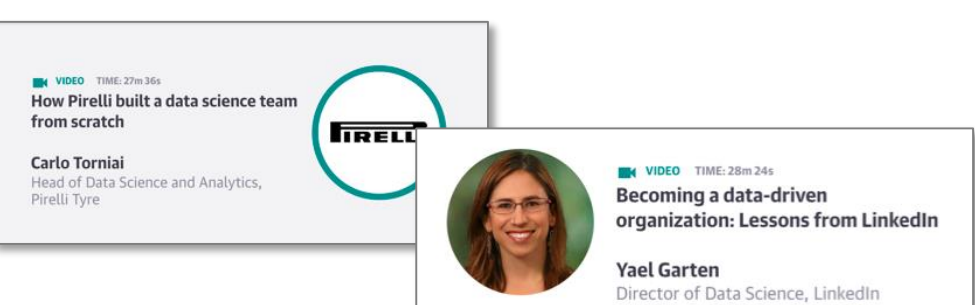

# **Create an account, login and access the O'Reilly content**

### **Login to the O´Reilly platform**

Please ask your library how to create a personal O´Reilly account at your institution.

### **Accessing the O´Reilly content**

- Access to O'Reilly content is unlimited and multi-user, users at your institution don't have to worry about turnaways.
- O´Reilly content downloaded to the O´Reilly app can be kept for as long as your institution subscribes to O'Reilly. Users must login to access content on the app.

### **A personalized content resource**

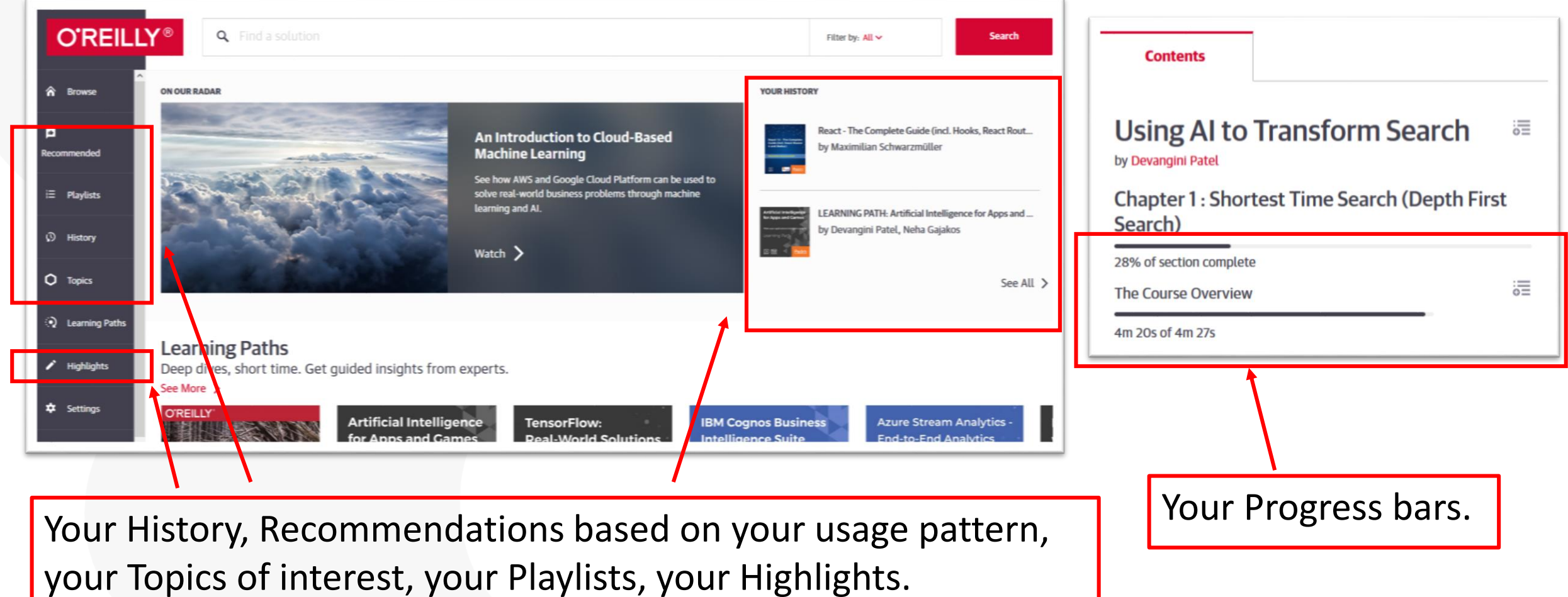

**5** 5

# **Topics**

Start exploring O'Reilly by selecting topics that applies to your curriculum.

For **IT**, selects topics like Software development or Security. Also see the Oriole Online Tutorials (there is a complete list on the database Browse page).

For **Business**, select topics like Business or Career development. Also see the Case Studies (there is a complete list on the database Browse page).

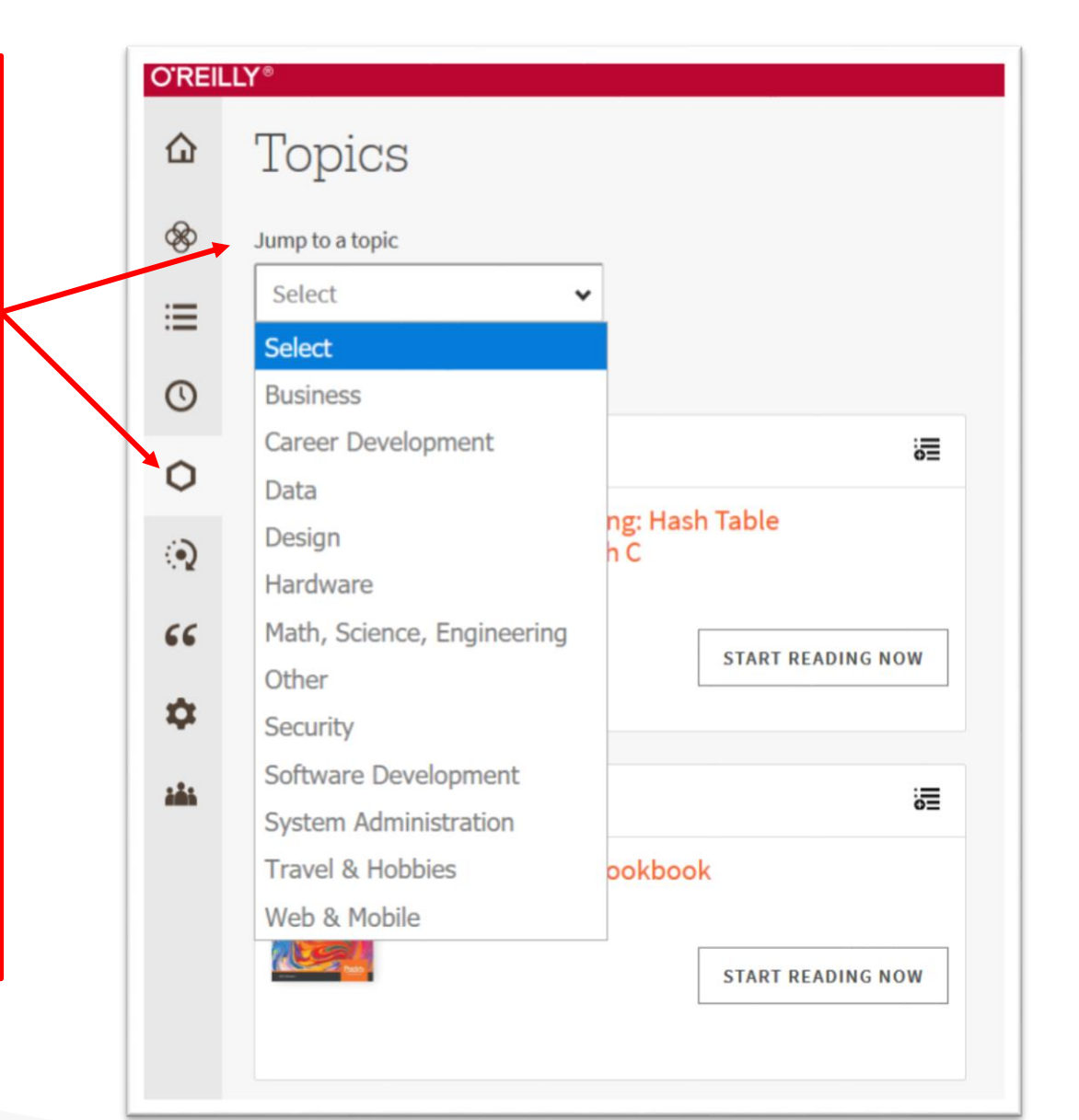

### **Recommendations**

In addition to your selected Topics, you will also get Recommended content based on your usage patterns.

#### **O'REILLY®** Recommended for You ⇧ Based on your recent activity. 這 Kubernetes Amazon Web Services (AWS) **FORMAT All Formats**  $\checkmark$ **TOPICS** Python Spark Docker  $\odot$ О livelessons® livelessonso ಾ Learn Docker-**Kubernetes Course Getting Started** Java from a Devoies guru **Fundamentals**  $66$ with (Kuberr **Docker** Func **M**:ntals of Docker 18.x Kubernetes 2/e, Part ☆ **Paul Deitel** Sander van Vugt video video **D** LEVEL UP H. **BOOK III** VIDEO **III** VIDEO **III** VIDEO **Getting Started with Kubernetes** Kubernetes Course from a DevOps Learn Docker - Fundamentals of Java 8 and 9 Fundamentals: Modern Java Development with Lambdas, guru (Kubernetes + Docker) Docker 18.x: Get up and running with Streams, and Introducing Java 9's the concepts of Docker JShell and the Java Platform Module 這 這 ▶ 這 ▸ 這  $\blacksquare$ Watch Watch Add To Watch Add To Add To Add To Read Sebastian Rasch<br>& Vahid Mirialit OSCOL Python **Machine**

## **Highlights and Notes**

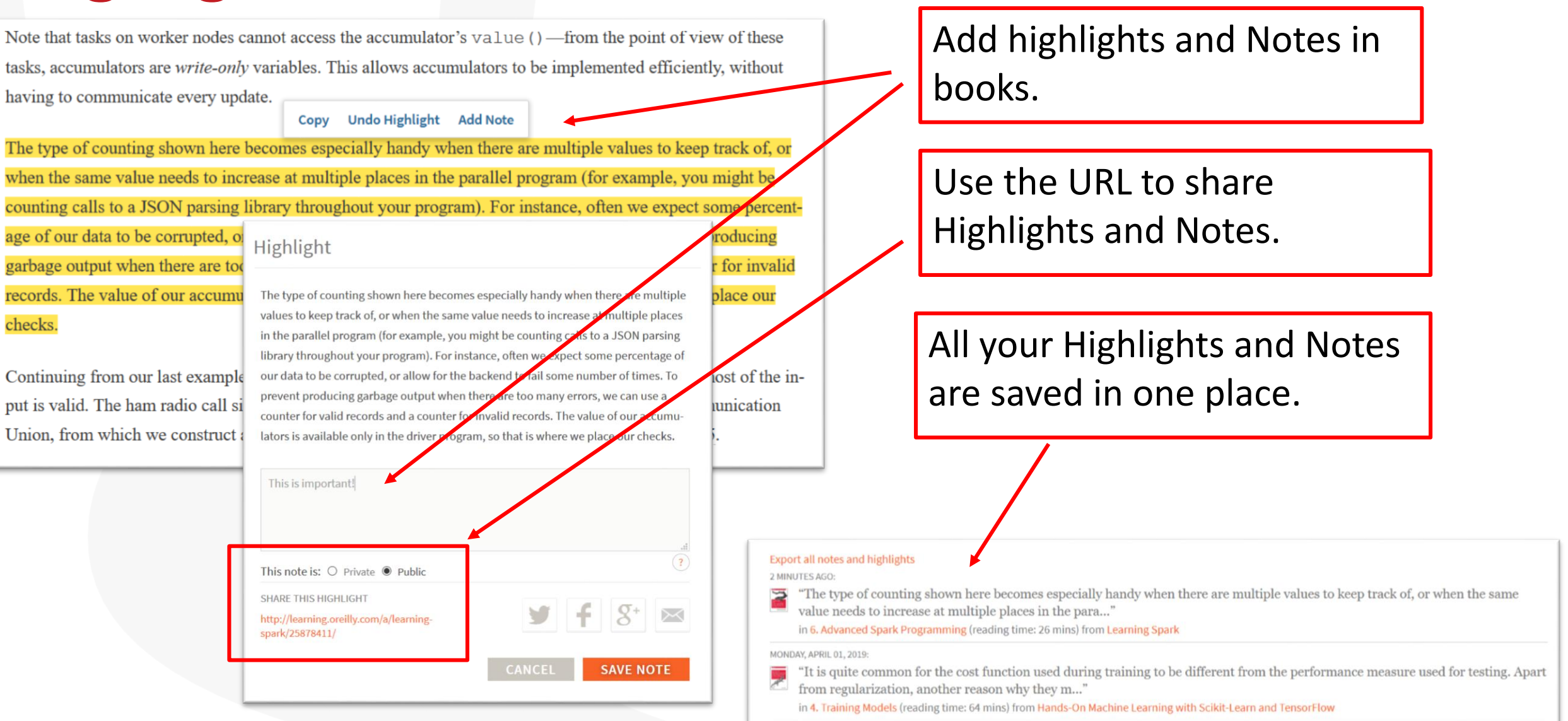

### **Playlists**

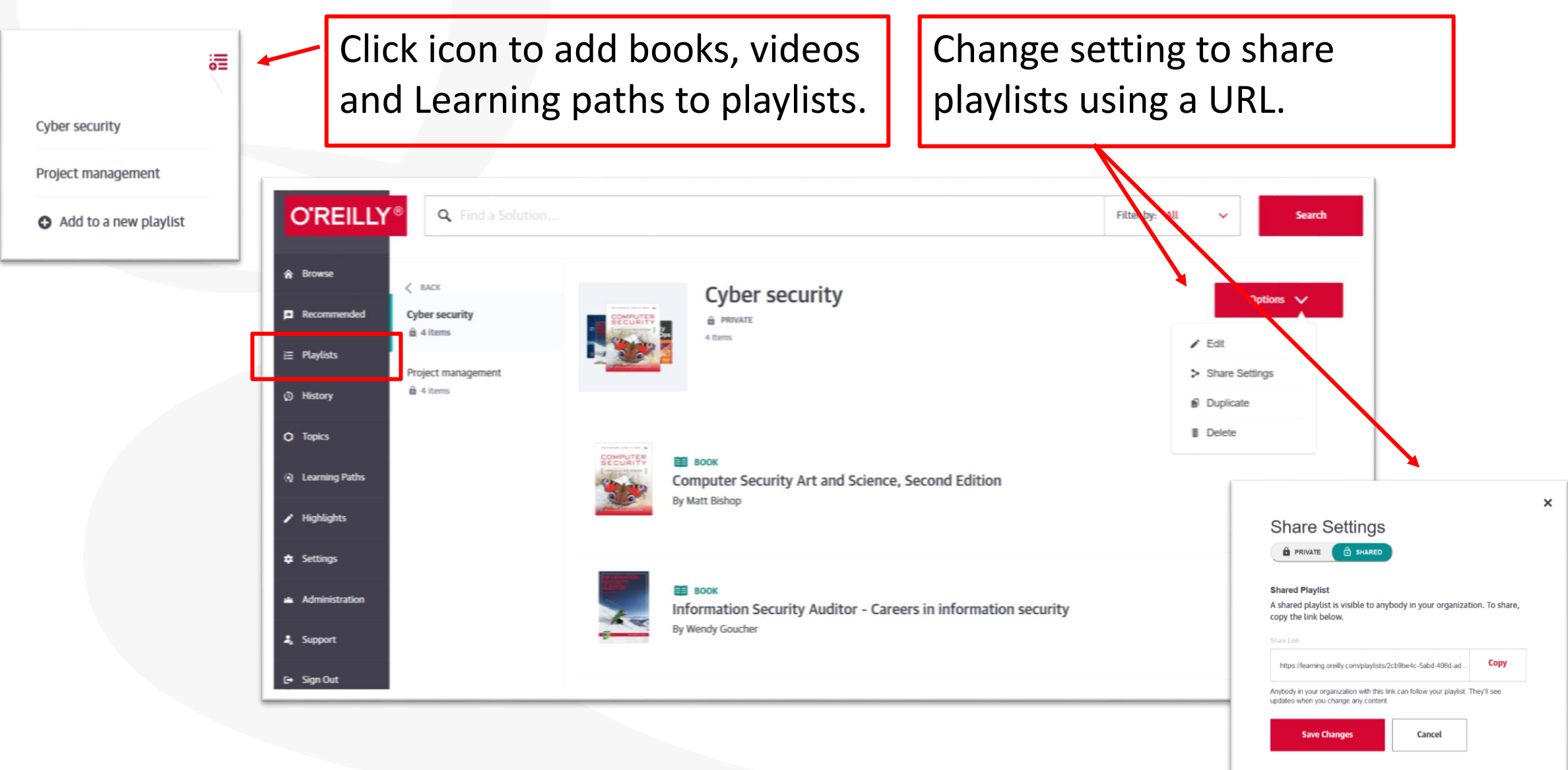

# **Searching**

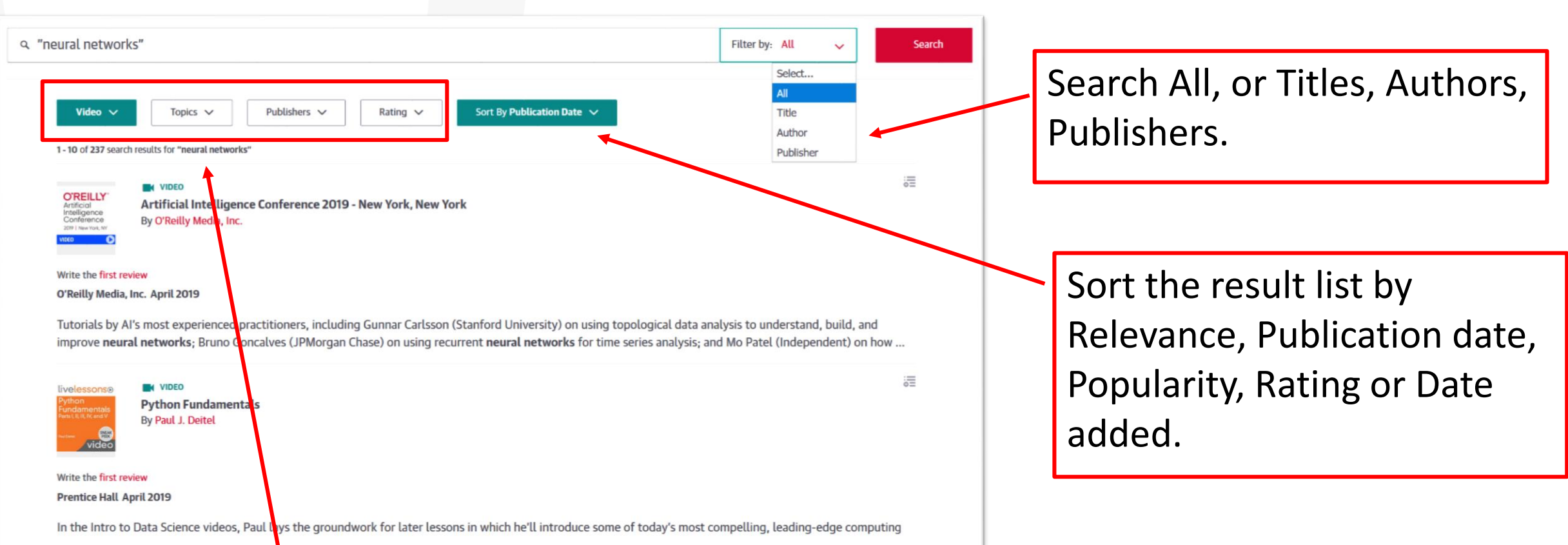

Use the filters for Formats, Topics, Publishers or Rating to limit your result list.

# **The O´Reilly mobile app and downloading**

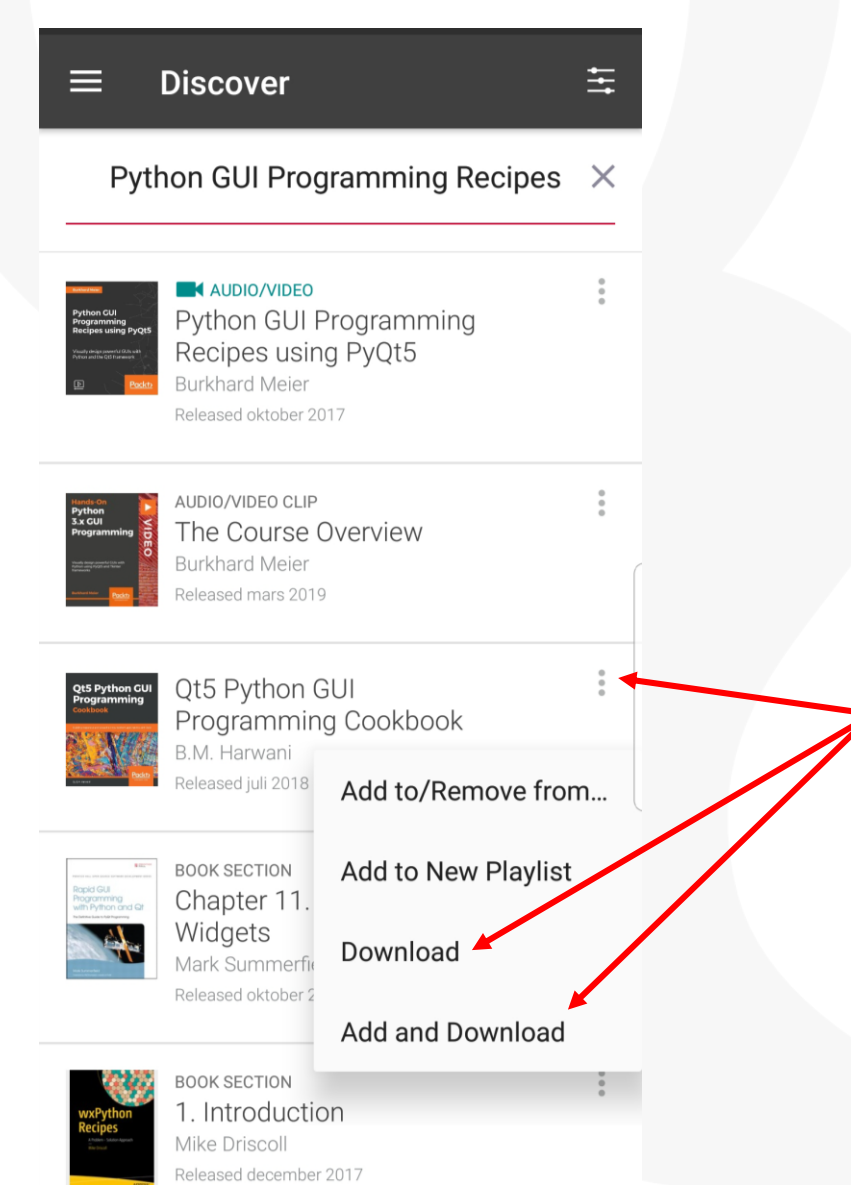

The O'Reilly app available in iOS and Android, offering the same full breadth of videos and books available with your O'Reilly subscription.

Start reading on one device, and pick up where you left off on another, with effortless syncing of highlights and playlists.

Download as many books and videos as you would like. To download, click the menu-icon for the book or video, then select Download or Add (to a Playlist) and Download. Access downloaded content on the Downloads tab on the app.

### **Summary**

After this session now you can

- Apply the several content offerings to your curriculum.
- Create highlights and playlists.
- Use the O´Reilly mobile app to download books.